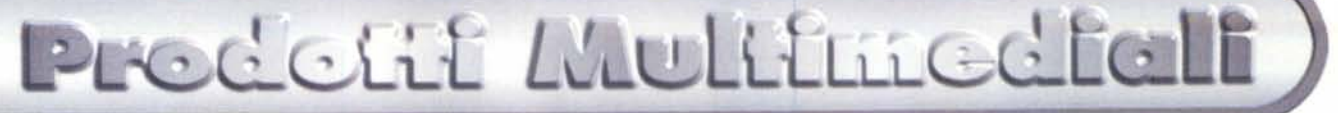

**coordinamento di Massimo Truscelli**

# **Alle Origini della Vita: un viaggio virtuale**

**Il titolo originale di quest'opera francese, già opportunamente citata in MCmicrocomputer del maggio scorso nel reportage di Gerardo Greco dal Milia 97, è "L'Océan des Origines". Questo prodotto multimediale**

**Vi spiego perché. ha vinto il Milia d'Or 1997 per il settore** "reference". Davvero meritatamente.

*di Dino Joris*

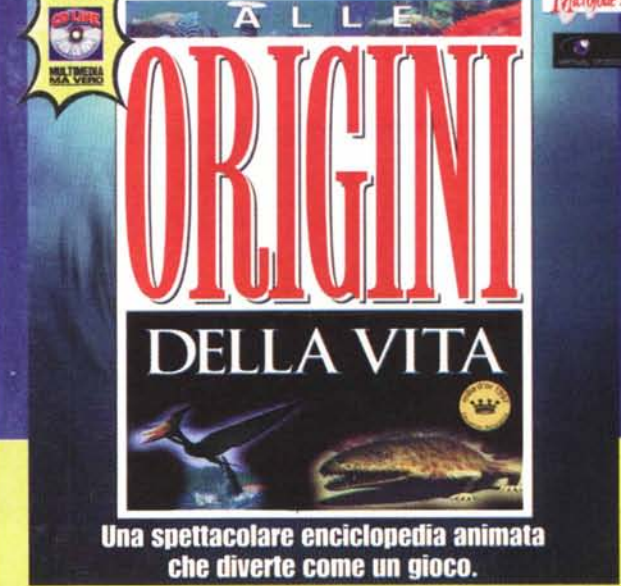

*Ho cominciato ad esaminare questo prodotto multimediale nello studio di casa. L'attività d'esplorazione preliminare di un prodotto mi porta a "saltabeccare" qua e là, per formarmi un 'idea di base. In seguito decido se procedere* o *no con una "visita organizzata ".*

*Dopo qualche minuto d'esplorazione sono capitato a bordo del "paleoscafo ", trovandomi immerso negli oceani di svariati milioni d'anni fa, a navigare tra creature marine impegnate nelle loro attività quotidiane (fatte prevalentemente di azioni predatorie: mangiare ed essere mangiati).*

*Queste creature sono presentate con una tale dose di verismo, che si ha quasi l'impressione di seguire uno dei filmati naturalistici presentati in televisione da Piero Angela in SuperQuark.*

*Ho chiamato a raccolta la famiglia per mostrare la mia "scoperta ", ed ho potuto registrare parole come "stupendo ", "incredibile", "bellissimo", e così via.*

*Non diversamente* è *andata quando ho chiamato a raccolta i colleghi in redazione. Tra loro ho registrato una sola delusione: "Ma come, non c'è una versio-*

*ne per Macint sh? <sup>I</sup> ". Niente paura, il produttore assicura che* è *in sviluppo. Qualche mese d'attesa in più non rischia di rendere l'argomen-*

*to obsoleto (su 500 milioni di anni .. ).*

# **Alle Origini della Vita**

Si può considerare curioso che **il** primo approccio con l'opera non sia per niente accattivante: il libretto che accompagna **il** CD presenta una copertina graficamente poco attraente, inadatta a trasmettere **il** giusto messaggio sui più che affascinanti contenuti.

Una volta avviato **il** programma e superata la presentazione (che dura qualche secondo), si arriva al "menu principale" da cui ha inizio il suggestivo viaggio a ritroso nel tempo, tra i 65 ed i 500

milioni d'anni fa.

I contenuti del CD-ROM consistono in immagini fisse, animazioni, testi e suoni.

Le immagini che vi propongo sono tutte obbligatoriamente fisse, pertanto non riesco a comunicarvi la sensazione di veridicità che i filmati (in realtà dovrei chiamarle animazioni in 3D) trasmettono.

**Il** cinema degli anni più recenti ci ha abituato agli effetti speciali (vedi Jurassic Park, tanto per fare un esempio calzante), ma quelli che appaiono sul computer, in questa occasione, sono ancora più sorprendenti.

Anche se il contenuto totale delle animazioni è di "soli" 30 minuti (circa), mi sembra ragionevole affermare che per

### Prodetif Multimedfall

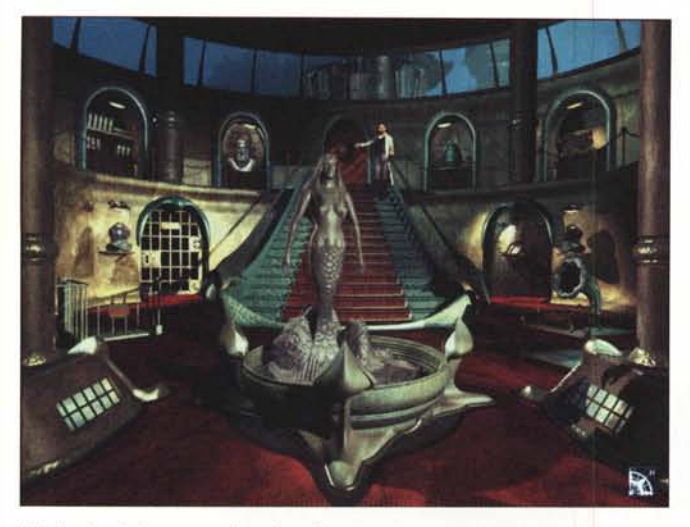

*L'atrio da cui si parte per l'esplorazione.*

la qualità e godibilità delle immagini la quantità sia adeguata. Vi verrà certamente voglia di vederle e rivederle ripetutamente, questo in virtù del fatto che gli animatori sono riusciti a rendere con grandissima verosimiglianza il movimento dei pesci, la trasparenza delle acque, gli effetti di luce ed ombre, il lento incedere dei grandi rettili e lo scatto improvviso e tragico delle loro mascelle che si richiudono ... sulla preda di turno.

Certamente la parte dell'opera costituita dalle animazioni a tre dimensioni è quella più entusiasmante. Le altre, tuttavia, non sono da meno e, quindi, l'opera può essere definita di ottimo livello nel suo complesso: per l'impianto ge-

nerale, per la facilità di consultazione, per la studiata accuratezza della struttura.

Rientra nelle mie abitudini evitare di giudicare i contenuti, ma vista la qualità evidente dell'opera mi sembrerebbe imprudente pensare che la base scientifica possa essere scadente, visto che

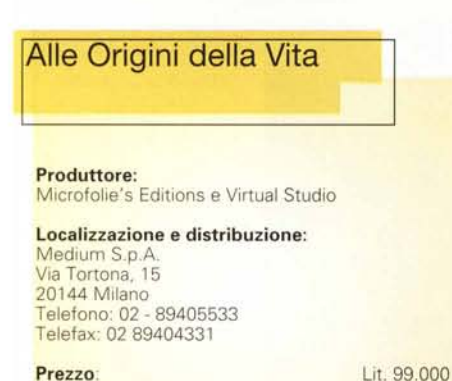

#### **Prezzo:**

Ambiente: Windows 95 Requisiti multimediali: Pentium 100 MHz, lettore 4x, 16 Mb di RAM Fascia d'età: dagli otto anni in su

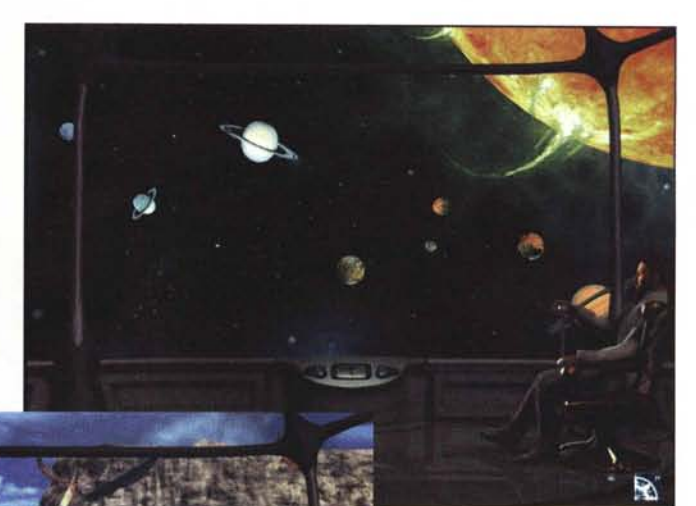

*Una breve presentazione commentata.*

l'autore si è avvalso della collaborazione di numerosi esperti, ampiamente indicati nei riferimenti di coda, tra i quali un professore del Museo Nazionale di Sto-

Non è questa la sola considerazione. La società di localizzazione e distribuzione ha voluto consultare altri esperti italiani, che hanno confermato la validità

s'imbatte nel corso della consultazione. Da non dimenticare che le musiche che accompagnano l'opera sono originali, ben eseguite e armoniosamente adattate. I brani musicali, che sono necessariamente ripetuti in certe fasi di consultazio-

Per coloro che amano gli approcci più

Dall'atrio riprodotto nell'immagine, nel cui centro spicca la riproduzione della dea Teti, si accede a varie aree:

ne, non diventano mai ossessivi (come spesso accade nei prodotti multimediali) strutturati, riassumo qui di seguito le caratteristiche principali dell'opera. ria Naturale di Parigi

dell'opera, tanto da fare pensare ad una distribuzione attraverso canali qualificanti.

Alle Origini della Vita si propone quindi come prodotto educativo e di riferimento. Questo non impedisce all'opera d'avere un suo aspetto ludico, visto che contiene diversi giochi, in cui ci

*Lo schema dell'opera col controllo della posizione e gli accessi rapidi.*

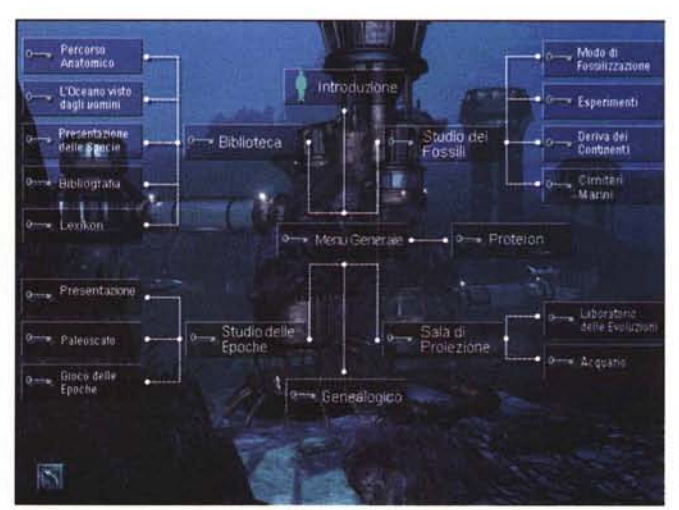

Predetit Multimediali

- una parte d'introduzione e riassunto:

- la biblioteca, da cui si parte per degli studi comparati che mettono a confronto le specie due a due, partendo dai cordati e arrivando all'Uomo;

- il lessico, con i nomi comuni, le etimologie ed un gioco chiamato Nominator, che consiste nell'attribuire dei nomi ad animali di fantasia;

- la bibliografia, in cui è presentata una selezione d'opere per chi vuole saperne di più;

- la presentazione delle specie, che avviene attraverso 113 schede descrittive:

- la sezione Proteion, che presenta undici grandi personaggi storici legati allo sviluppo delle conoscenze della natura e della sua storia;

- l'approccio genealogico per la cono-

Una delle schede dedicate ai grandi padri della scienza.

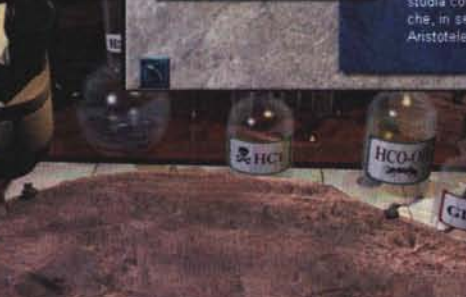

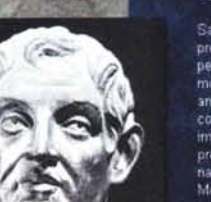

di anna EUSTHENOPTERON, Cross

08080808

10808080

 $00005$ 

ICHTYOSTEGA, Anfibi

**ARISTOTELE 384-322 a.c.** filosofo e zoologo greco

Sapiente universale, quest'illustre allievo di Platone,<br>precettore di Alessandro il Grande, è più conosciuto,<br>per le sue opere filosofiche che per i suoi libri sul<br>mondo animale le cui tavole sono disgraziatamente andate perdute. Nato in unisola, ha molta familianta<br>coi pescatori. Figlio di un medico della famiglia reale. impara la dissezione. Con questa preparazione e preoccupato di non dissociare mai l'uomo dalla .<br>natura, comincia a studiare tutta la fauna del mare.<br>Mediterraneo e descrive 400 specie di pesci, molluschi e crostacei. I suoi informatori sono prima di moussine e consecuent a sol internacional processor en la anche<br>gli allevatori di anguille, gli osticolton et e i tuttatoni<br>che raccologno le spugne Fa seccare uno squalo per<br>capite internacionale spugne Fa seccare uno squ che, in seguito, si darà il nome di "l'interna di<br>Aristòtele " a uno dei suoi componenti

Come si trattano i fossili? Lezione pratica.

erto nel 1881 a

ato fa

no degli anfibi pri egão conoscruti, grazie tlle recenti scoperte oghi del suo primo<br>umento nel 1931

Il percorso anatomico.

ac, nel Queb

nte tra pesci e i state studiato dallo so paleontol

se per più di 25 a

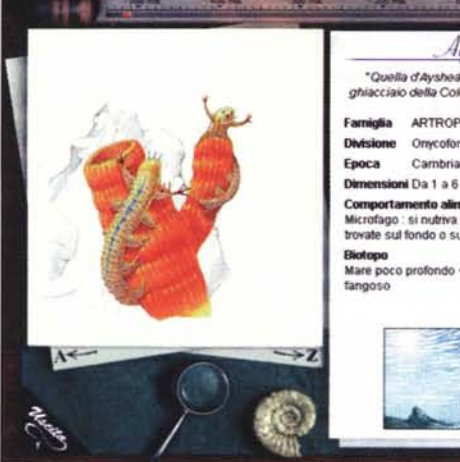

ARTROPOD Onycofort Cambriano medio Da1a6cm **ortamento alimentare**<br>fago : si nutriva di particelle organiche trovate sul fondo o sulle spugne Mare poco profondo + fondo marino sabbioso o

Ā,

scenza della storia delle specie e della loro evoluzione: in questo ambito si trova il gioco Ancestor 5 (antenato);

- nell'ambito dell'argomento fossili si trovano delle schede che insegnano a riconoscere, classificare e trattare i fossili. Inoltre vi sono schede relative ai cimiteri marini ed alla deriva dei continenti;

- è presente un acquario virtuale in cui è possibile selezionare le specie da visualizzare, che si presenteranno sullo schermo e ruoteranno opportunamente per offrire una visione completa dei movimenti in tre dimensioni:

- c'è anche un laboratorio delle evoluzioni, in cui sono esaminati i vari aspetti fisiologici ed evolutivi delle varie specie;

- le "esplorazioni sottomarine" si effettuano a bordo di un "paleoscafo" che offre la possibilità di visualizzare le scene animate in due diverse grandez-7e

Presentazione delle specie e relative schede

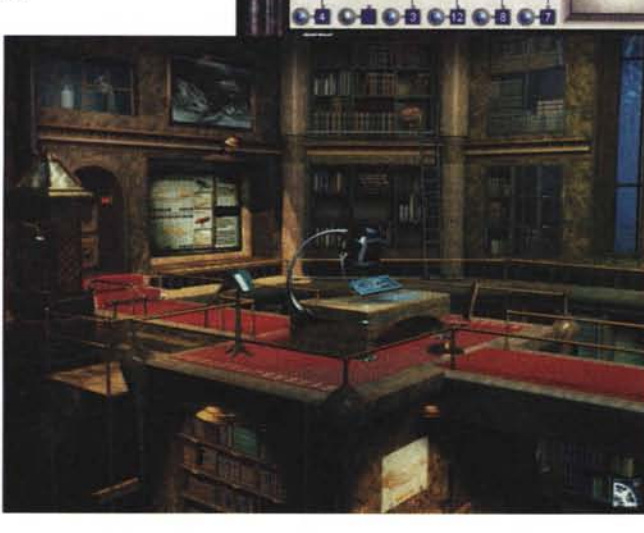

La biblioteca

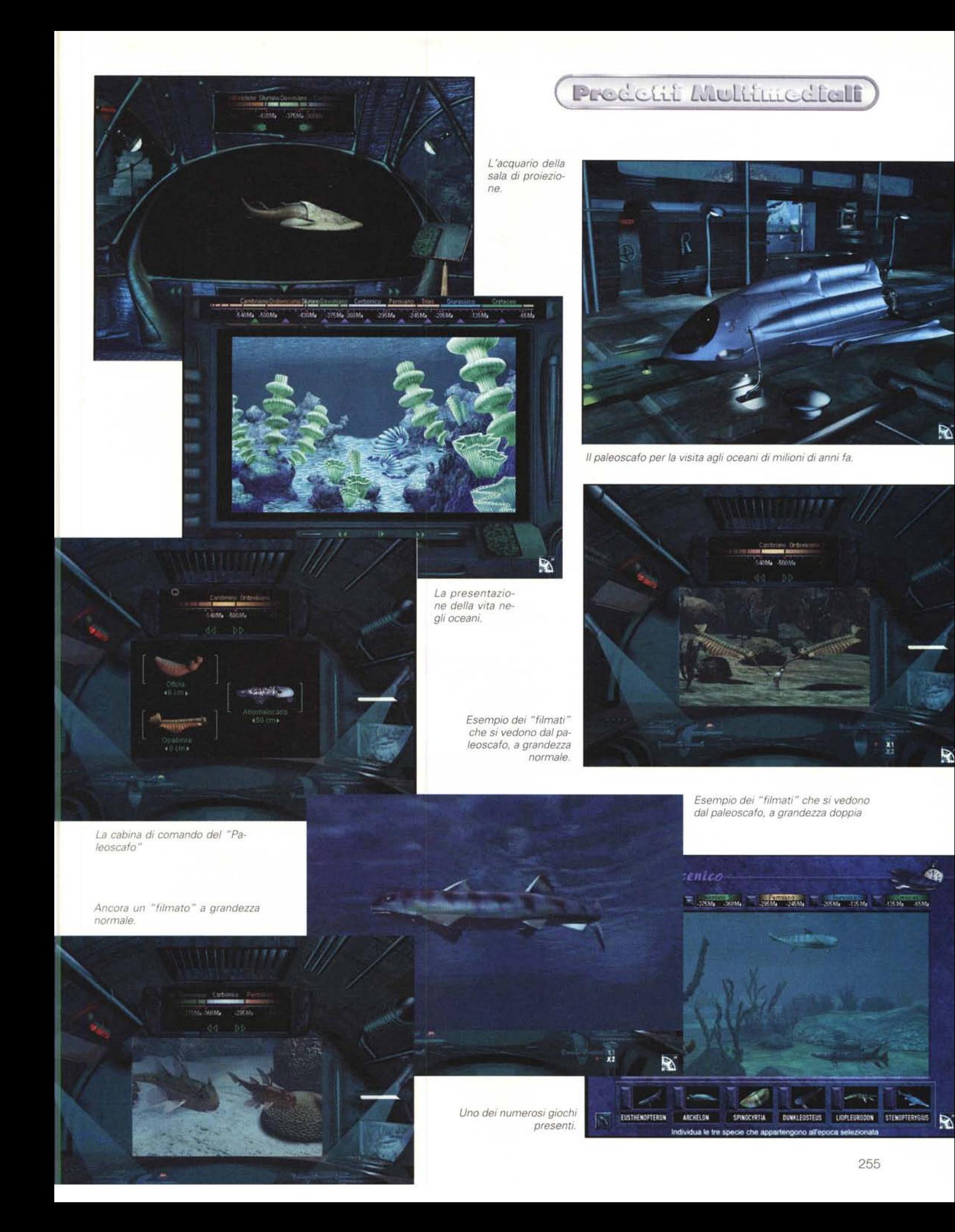

### Prodetit Multtuedfall

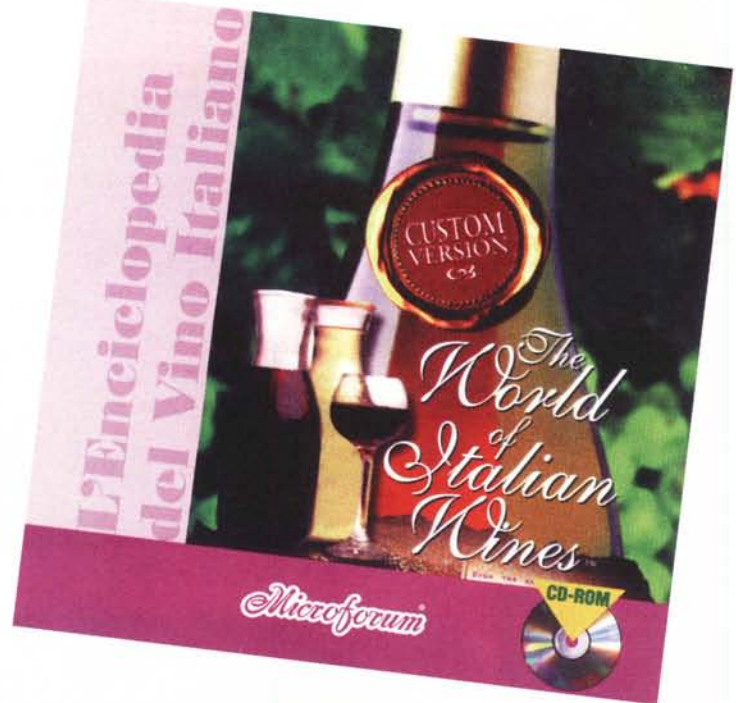

#### **The World of Italian Wines Vini d'Italia L'Enciclopedia del Vino Italiano**

*Produttore:* Mieroforum Manufaeturing Ine. e DreamWare

#### *Distributore:*

Mieroforum Italia s.r.l. Via Antonio Musa, 13 Telefono: 06/44243033 Telefax: 06/44242836 Internet: www.mfitalia.com E-mail: info@mfitalia.eom

#### *Prezzo:*

Lit. 49,900

Requisiti multimediali: standard minimo Ambiente: Windows

# **The World of Italian Wines Vini d'Italia L'Enciclopedia del Vino Italiano**

*In poche parole: Vini d'Italia parla di vini* **e** *vitigni, di storia del vino, di bottiglie* **e** *bicchieri, di cantine, di conservazione, di vino* **e** *salute, d'abbinamenti, di zone di produzione, di degustazione, delle città del vino, dell'invecchiamento, dei vocaboli, delle anomalie. Il tutto accompagnato da immagini, suoni, filmati (mancano solo i profumi ed i sapori ...).*

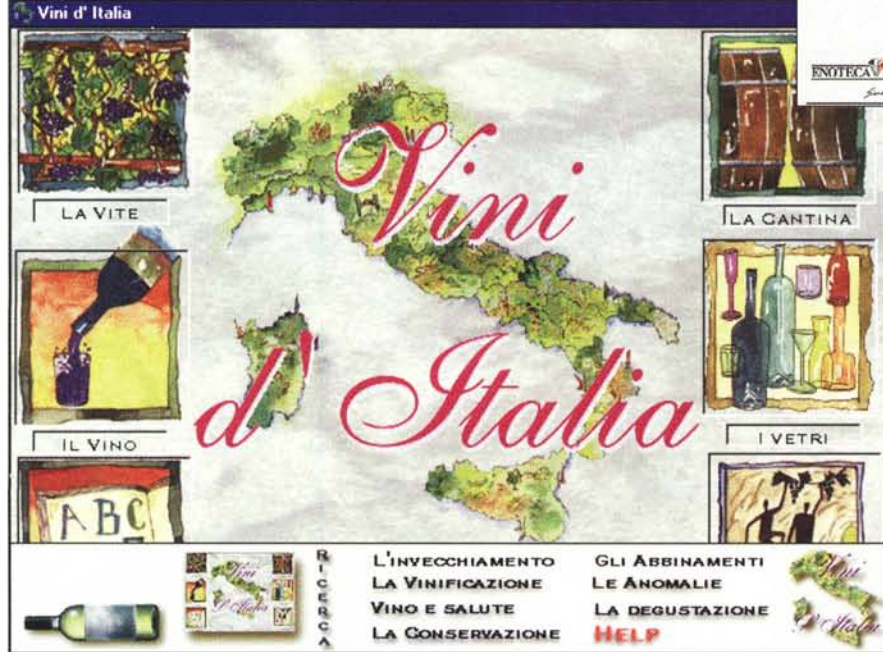

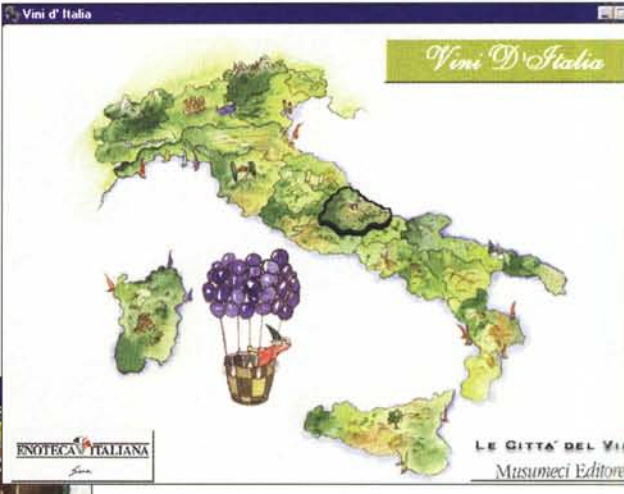

### **Il vino giusto nel posto giusto**

*Tempo d'estate, tempo di spostamenti, di viaggi che ci portano in luoghi nuovi, spesso sconosciuti. Chi ama documentarsi prima di intraprendere un viaggio, troverà con facilità guide turistiche piene d'informazioni utili che gli permetteranno di fare scelte ponderate per quanto riguarda i luoghi da visitare, gli alberghi in cui pernottare, dove mangiare, eccetera. Ben difficilmente troverà sufficienti indicazioni sulla scelta dei vini. Ma a questo pensa Vini d'Italia.*

Il titolo di questo prodotto multimediale, The World of Italian Wines, non

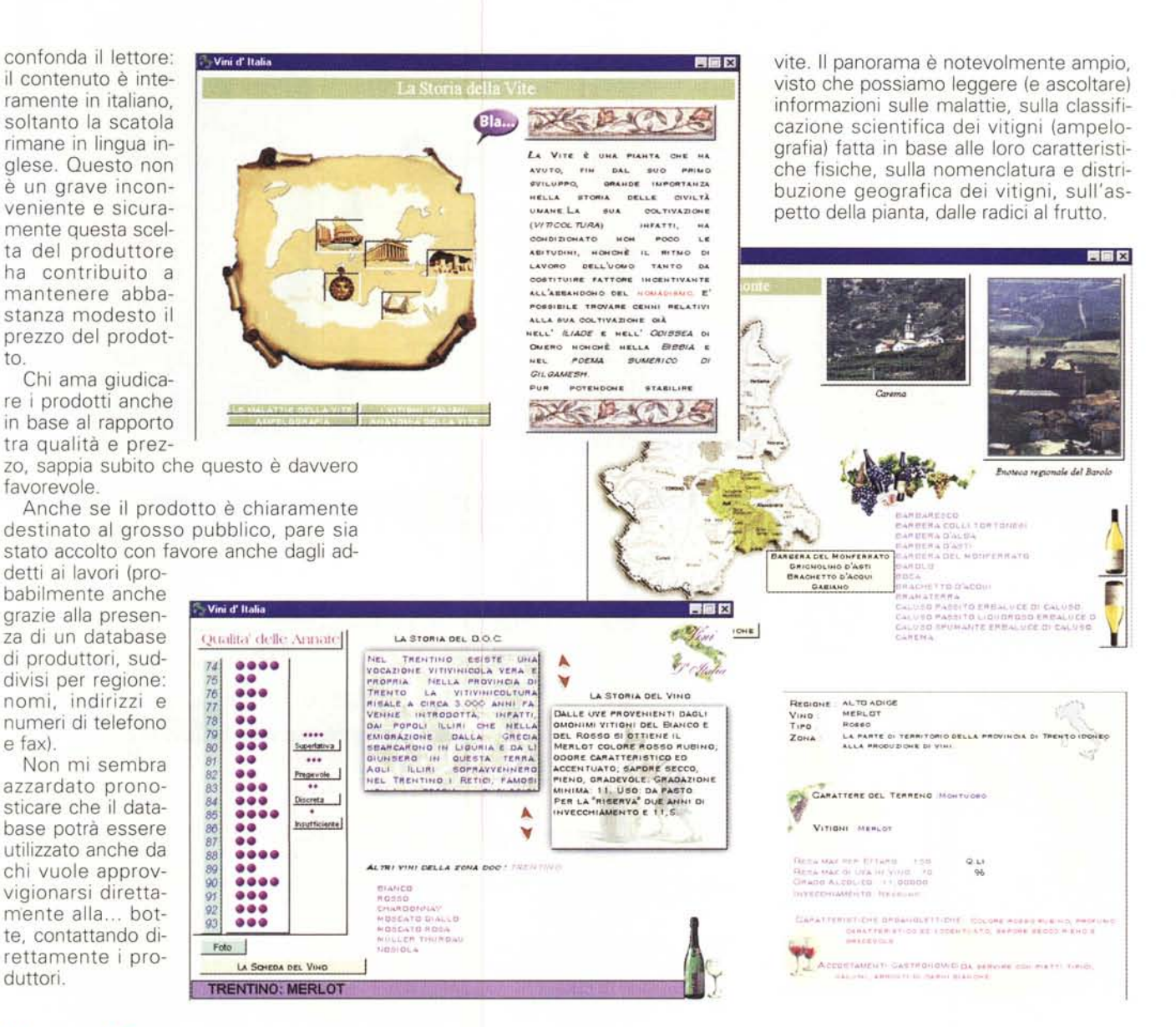

### Ma andiamo con ordine

Dopo la fase d'installazione, rapida e di modeste esigenze (meno di 1 MB su disco), si lancia il programma e la relativa presentazione: un filmato di animazione di una bottiglia ed un bicchiere, musica di Vivaldi. Da vedere la prima volta, poi è possibile "saltarla" con un clic

L'immagine di avvio propone varie icone: Vite, Vino, Vocaboli, Cantina, Vetri, Storia, disposte ai due lati, oltre alle due riservate al team di produzione (tutti italiani, tutti bravi!) ed all'Enoteca Italiana, di cui parlerò.

Cominciamo dalle "fondamenta": la

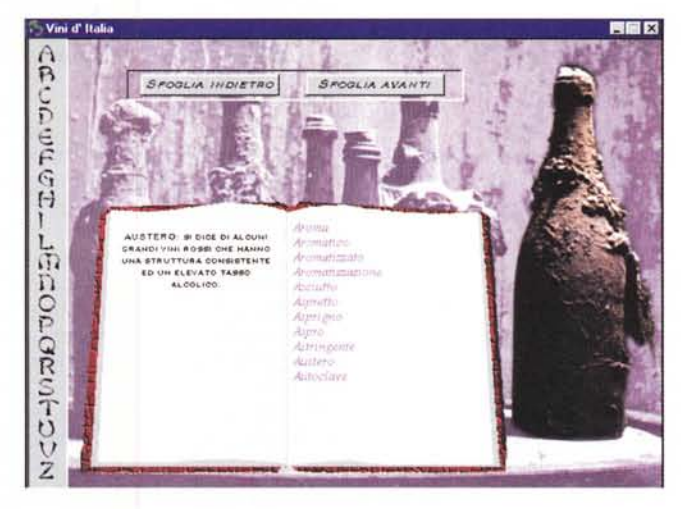

Esplorando i vitigni (ma anche partendo dall'area vini) si arriva a "Le Città del Vino" dell'editore Musumeci. Si tratta di una quida ai centri storici del vino e della vite, ai musei, alle enoteche, ai paesagai viticoli, con informazioni sui più importanti centri di produzione, dalle Langhe al Sannio, dal lago di Garda a Dorgali, e via in giro per l'Italia della produzione vinicola

#### Predetif Multiniediali

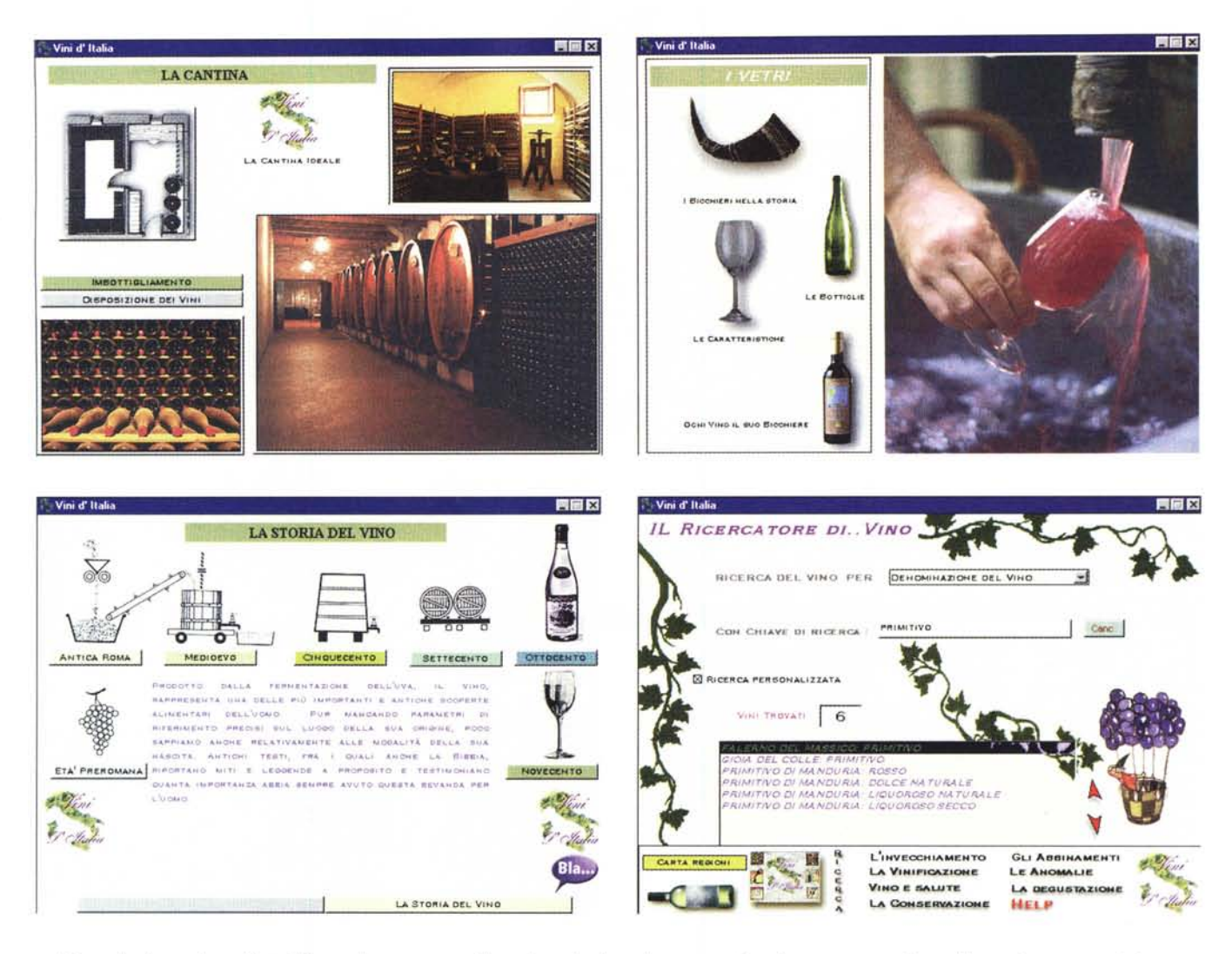

"Sì, va be', ma Lancillotto?" - recitava un famoso carosello di trent'anni or sono, a significare: "Sì, d'accordo, ma i vini, dove si parla di vini?". Provvedo subito. Basta un clic sull'icona Vini, e si apre un'immagine dello "stivale": un clic sulle aree regionali fa apparire la scheda appropriata, che elenca i vini prodotti in ogni zona, indica la loro collocazione geografica sulla mappa, presenta una scheda sulla qualità del vino, indicando graficamente i valori delle annate (da quattro pallini, pregevole, ad un pallino, insufficiente), dal 1974 al 1993.

Naturalmente (visto l'ambiente in cui operiamo) è sempre disponibile una funzione di ricerca che ci permette di evitare l'approccio regionale, consentendo di "arrivare al dunque" con rapidità.

La funzione può essere particolarmente utile quando mancano le basi di conoscenza necessarie per fare ricerche dirette (se siete capaci di cercare un Barbera nelle Marche, ad esempio...

meglio evitare le ricerche per regione).

Nel caso di ricerca sulla base del nome di un vino di cui abbiamo sentito parlare ma di cui non ricordiamo la provenienza, è sufficiente digitarne il nome e avviare la ricerca: si arriva così alla scheda completa, che indicherà tutte le caratteristiche del prodotto, inclusa la provenienza geografica.

Le ricerche possono essere fatte per regione (si scoprono tutti i tipi di vino ivi prodotti), per tipologia, per zona di produzione, per denominazione, per carattere del terreno.

Una volta individuato il vino... non resta che organizzarsi per l'assaggio. L'operazione non è tuttavia così immediata e diretta, perché diventa necessario individuare un'enoteca capace di offrire notevole assortimento.

Il problema non è eccessivo se vi accontentate di un... assaggio virtuale nell'Enoteca Italiana presente sul CD-ROM. Altrimenti dovrete individuare un punto di vendita nelle vostre vicinanze.

Se è vero che l'inserimento di un elenco delle enoteche italiane più fornite avrebbe avuto un forte sentore (o meglio, bouquet, visto l'argomento trattato) d'operazione commerciale, è anche vero che la sua utilità pratica sarebbe tale da... eliminare gli odori sospetti.

Visto che questa è una critica, preso lo slancio ne faccio subito un'altra: sarebbe utile avere dei collegamenti ipertestuali tra i vini trovati ed i produttori (quelli elencati nell'Enoteca Italiana). Ad esempio, una volta che abbiamo scoperto tutto sul Fiano di Avellino (che raccomando fortemente, specie nella stagione estiva ed in accompagnamento al pesce), non sarebbe utile sapere quali sono i produttori?

Ma non considero questo un gran difetto, anche perché questa piccola enciclopedia dei vini può essere consultata per il puro piacere di acquisire cono-

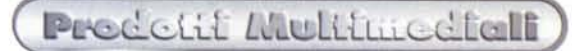

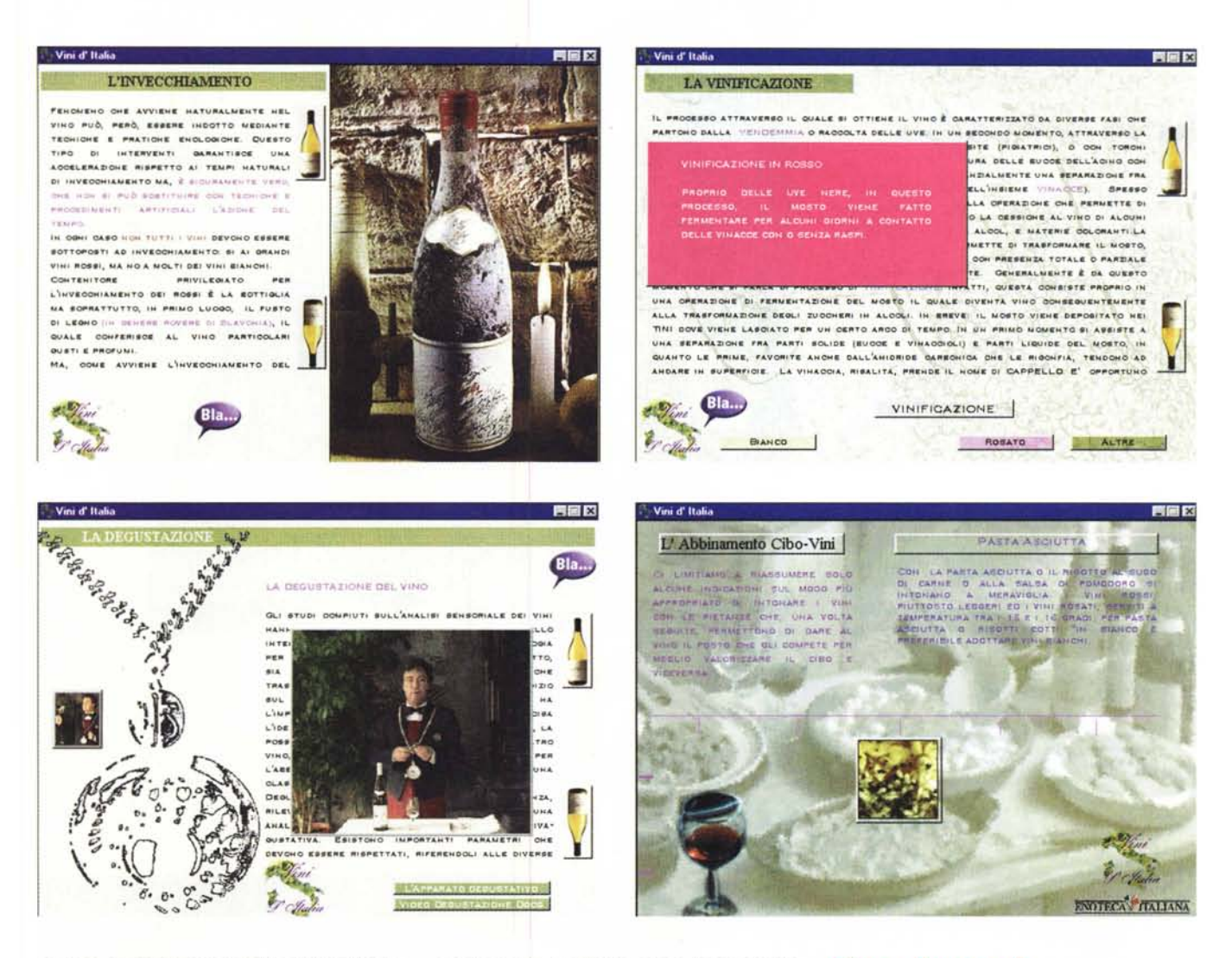

scenze generali sui nostri vini piuttosto che come strumento d'individuazione delle fonti (o botti...) d'approvvigionamento

A proposito di conoscenze: c'è anche un dizionario a disposizione, che aiuta a togliere dubbi sul significato di parole come "ammaccato", "angoloso", "disarmonico", eccetera.

La sezione dedicata alla cantina offre l'opportunità di imparare come imbottigliare e conservare i vini: (bottiglie ritte o coricate? perché la luce ed il calore sono nemici del vino?). S'impara anche qualcosa sulla composizione della cantina, in altre parole sul giusto equilibrio tra vini bianchi e rossi, spumanti, e così via

Non meno interessante è la sezione dedicata ai Vetri, che ci aiuta a capire le ragioni dell'esistenza di tante forme diverse, sia per le bottiglie sia per i bicchieri.

L'ultimo aspetto di quest'opera sul vi-

no riguarda la storia, da cui apprendiamo che furono gli Assiri i primi a considerare il vino come bene di scambio, gli Egizi a considerarlo simbolo di vita e di forza, i Romani ad interdirlo alle donne: si ripercorrono poi le varie tappe di sviluppo, per arrivare ai giorni dei vini D.O.C., ai consorzi, alle cooperative.

Ad altre aree di "conoscenza vinicola" si giunge attraverso il menu a scomparsa collocato nella parte inferiore del monitor: si può accedere così a testi su "L'Invecchiamento", "La Vinificazio-<br>ne", "Vino e Salute", "La Conservazio-<br>ne", "Gli Abbinamenti", "Le Anoma-<br>lie", "La Degustazione". In quest'area è presente anche l'help, che probabilmente potrete evitare di consultare, visto che l'esplorazione dell'opera è decisamente facile e intuitiva.

Tutte le aree di consultazione propongono immagini, molte dei suoni ed alcune dei filmati che riprendono le lezioni di degustazione di un maestro.

#### **Conclusioni**

Non solo contenuti di livello: anche le immagini che vi propongo indicano con sufficiente chiarezza la qualità della grafica.

Il software, le immagini filmate, il sonoro e quanto altro si mantengono allo stesso buon livello.

La storia del vino è una storia lunga migliaia d'anni e molto è accaduto dal giorno (quanto tempo fa?) in cui un uomo (ma potrebbe essere stata una donna, non ho pregiudizi) ha scoperto che un grappolo d'uva accidentalmente schiacciato finiva con il produrre un liquido che, fermentando...

La realtà attuale del vino è tanto complessa quanto le cifre lasciano capire: centinaia di vitigni, migliaia di produttori, decine di migliaia di etichette. Come sarà mai possibile fare a meno di una guida? Se siete astemi, allora...

Predetit Multimediali

### **Tutto a Posto**

Sembra proprio che la tecnica d'animazione al computer sia diventata quasi di dominio pubblico: da un po' di tempo a questa parte m'imbatto solo in prodotti che contengono animazioni tecnicamente valide, in cui lo scorrere fluido dell'immagine è assicurato (niente più sussulti di lettura da CD).

Gli autori multimediali oggi possono dedicare interamente i loro sforzi alla qualità dei disegni e dei contenuti.

Per i disegni di Tutto a Posto potete giudicare voi stessi in base alle immagini proposte, che sono abbastanza rappresentative. Per quanto riguarda i contenuti, cercherò di riassumerli per voi.

Sostanzialmente il gioco è basato sulle capacità linguistiche, percettive e reattive del bambino. Il titolo fornisce già un'indicazione sui contenuti: si tratta di mettere a posto degli oggetti "fuori del<br>dica<br>**7** 

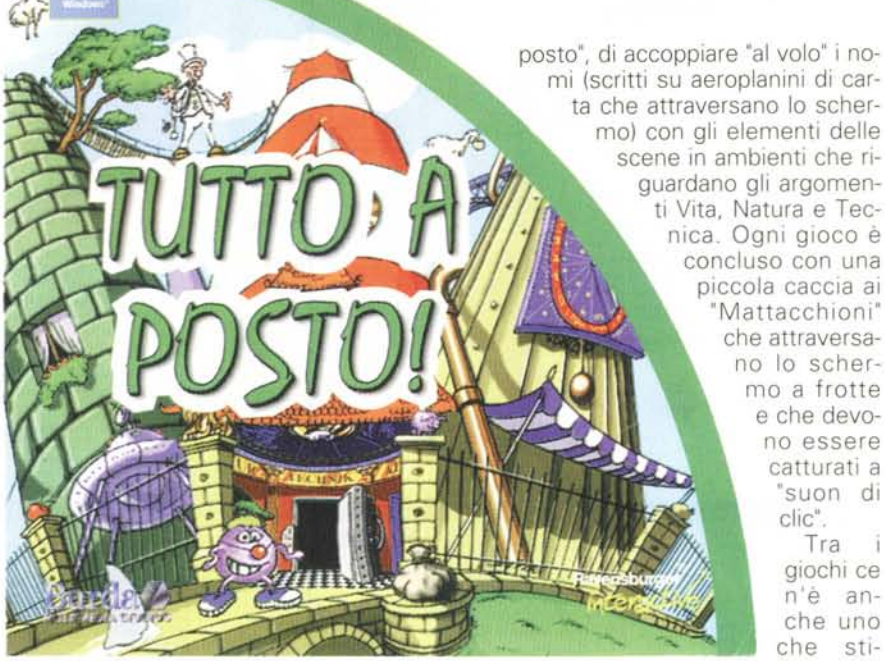

scene in ambienti che riguardano gli argomenti Vita, Natura e Tecnica. Ogni gioco è concluso con una piccola caccia ai "Mattacchioni" che attraversano lo schermo a frotte e che devono essere catturati a "suon di clic" Tra giochi ce

n'è anche uno che stimola il di-

scernimento del bambino: un "mattacchione" si lancia in una serie d'affermazioni che possono essere vere o false e il giocatore deve cliccare su di lui quando sono false (se s'indovina, è accolto con un fuorviante "Giusto"! Giusto perché è sbagliato o giusto perché vero?I).

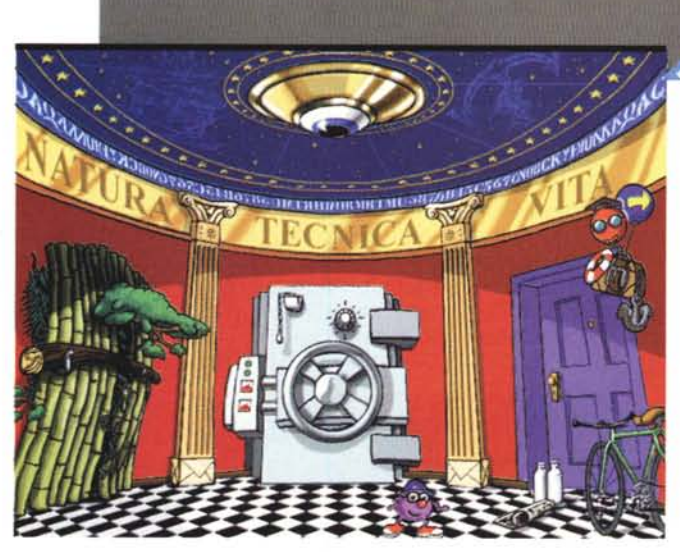

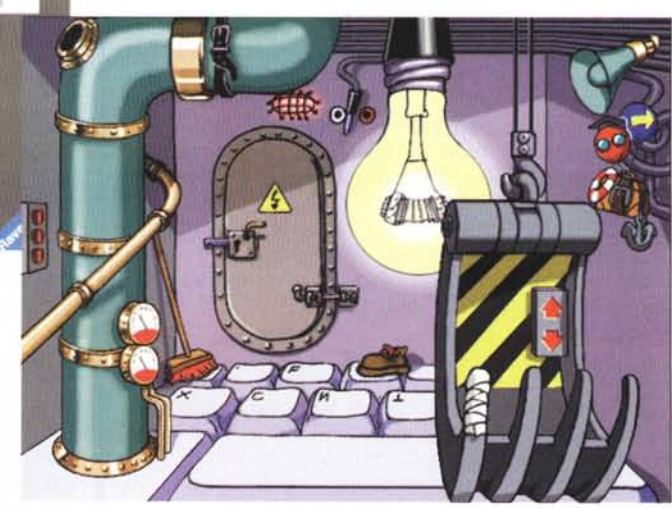

Il gioco è grazioso, accattivante ed è bene accolto dal bambino. Dopo avere giocato per un poco, il bambino acquista nuove conoscenze e saprà distinguere certe piante o animali od oggetti della vita di tutti i giorni. Finito questo processo d'apprendimento (dopo mol-

### Predetif Multimedfall

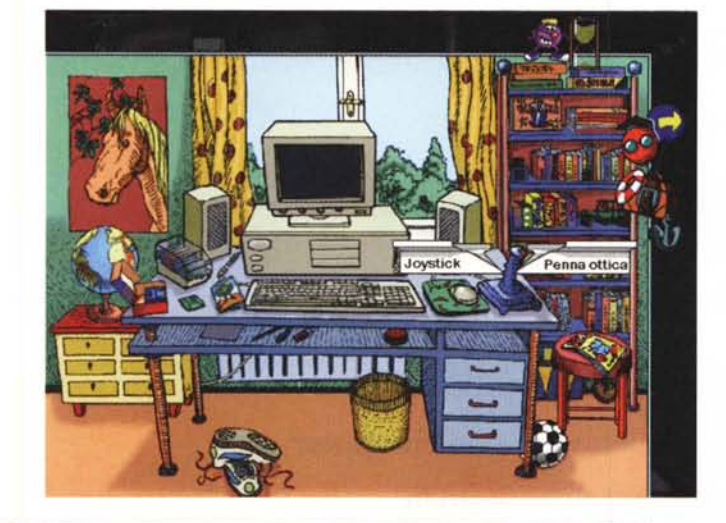

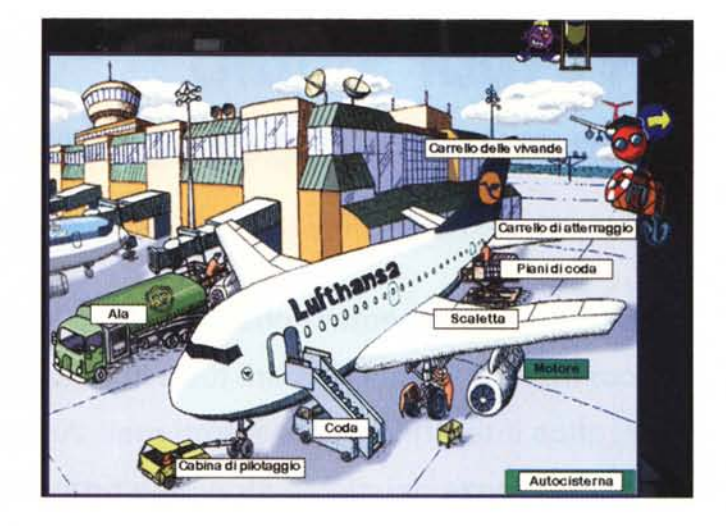

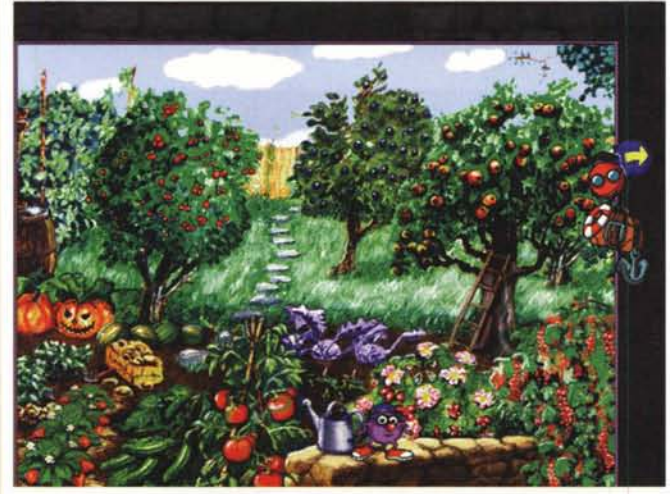

#### Sipario d'entrata

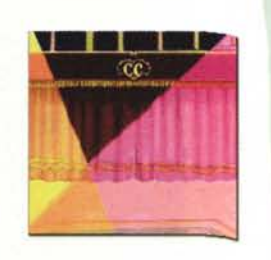

Il sipario d'entrata è la tenda rossa altraverso la quale gli artisti entrano o escono dall'arena. Quando Il sipario si apre per Il numero seguente, l'orchestra **suona una fanfara, mentre un** riflettore illumina gli artisti.

#### **Tutto a Posto**

*Produttore:* Ravensburger Interactive e Burda Multimedia Studios

#### *Distributore:*

Leader Distribuzione Via Adua. 22 21045 Gazzada Schianni<br><mark>Telefono:</mark> 0332 874111 Fax: 0332 870890

*Prezzo:* Lit. 79.900

Ambiente: Windows 3.1 e 95 Requisiti multimediali: standard minimo Fascia d'età: dagli otto anni in su

tissime ore). il gioco perderà necessariamente d'interesse: si passi al prossimo! Questo tuttavia non sarà necessariamente acquistato subito: infatti, ho

potuto constatare che esiste tra i bambini una fitta rete di scambi che consente loro d'avere a disposizione più giochi di quanti il genitore medio possa per-

carro

Architetto

mettersi di acquistare.

Tasche dei genitori salvaguardate? Sconsiglio i genitori dal farsi illusioni in tal senso: i nostri figli hanno una particolarissima abilità ad individuare tutti quei giochi che nessuno del "gruppo di scambio" possiede ed a "piantare una lagna" finché non cediamo.

Nel caso in cui i giochi hanno un valore educativo, io cedo volentieri. E voi?